Lincoln Memorial University

Center for Teaching and Learning Excellence (CTLE)

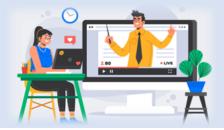

### How to Use the CopyLeaks Artificial Intelligence (AI) Detection Tool in Canvas

### Key Items to Remember

- There is no AI detection percentage visible within SpeedGrader. To see students' AI detection percentage, graders **MUST** select the Similarity Score percentage referenced below.
- Because the Similarity Score and the AI detection percentage do not impact one another, students may have a Similarity Score of 0% but still have AI detected in their submissions.
- Thus, it is important to select all Similarity Scores in SpeedGrader to open the Similarity Report in CopyLeaks and check for Al detection.

### Similarity Score/Matched Text Percentage/Plagiarism Score

When grading student submissions in SpeedGrader with the CopyLeaks integration enabled, the grader can view the student's similarity score directly within SpeedGrader. The score is featured as a colored percentage adjacent to the student's submission file.

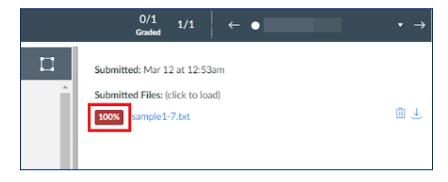

\*\*\*To **fully** view the student's Similarity Report, the grader must click on the Similarity Score in SpeedGrader. This will open the Similarity Report in CopyLeaks.

To learn more about interpreting the Similarity Report, review <u>Copyleaks Overview - Similarity Report</u>.

# LMU Lincoln Memorial University

Center for Teaching and Learning Excellence (CTLE)

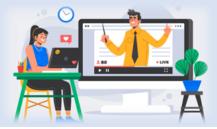

#### Al Detection

## The Matched Text Percentage and the AI Content Percentage are independent and do NOT influence one another.

- 1. **Matched Text**: indicates the percentage of matching text, including plagiarism, paraphrasing, etc., found within a scanned document when compared against the Copyleaks internal database, trillions of webpages, open-source journals, and more.
- 2. **AI Content**: indicates a percentage of the overall potential AI content detected within the scanned text.

| Matched Text                                                                                                    | 44.2% AI C                                                                                                    | ontent                                                                                                    | 43.4% |                                                                                                    | ± <                               |
|----------------------------------------------------------------------------------------------------|----------------------------------------------------------------------------------------------------|----------------------------------------------------------------------------------------------------|-------|----------------------------------------------------------------------------------------------------|-----------------------------------|
| ubmitted text (724 words)                                                                                                    | Luuve branch, providing a framewo                                                                                                    | ↑ ↓                                                                                                    |       | Natching Text Results (9)                                                                                                    | Q =                               |
| administrations. Washington's<br>tabilize the nation and solidif<br>urthermore, Washington's de<br>erms set an important preced<br>commitment to the principle of<br>could have jeopardized the yo<br>continues to be a hallmark of<br>Another lasting impact of Was | leadership during the formative ye<br>y its standing in the world.<br>cision to voluntarily step down fror<br>ent for peaceful transitions of pow<br>f a limited presidency and avoided<br>ung democracy. This tradition of p<br>American democracy.<br>hington's legacy is his role as the c | ears of the United States helped<br>in the presidency after two<br>ver. This act demonstrated his<br>I the entrenchment of power the<br>eaceful transfers of power<br>commander-in-chief of the | d (   | Biography of George<br>Washington (Text Only)<br>Internet Result<br>https://georgewbush-whitehous<br>President   Vice President   First  <br>Cheney   News & Policies History             | <u>e.archives.</u><br>Lady   Mrs. |
| , 3                                                                                                    | merican Revolution. His strategic le<br>tal in securing victory against the E                                                                                                    | • · · · · · · · · · · · · · · · · · · ·                                                                                                    |       |                                                                                                    | 42.4%                             |
| ndependence of the United S<br>nspire generations of leaders<br>Nashington's contributions ex<br>Founding Father, he played a<br>Constitution. His wisdom and<br>American governance to this of<br>Additionally, Washington's rep                                    | ates. Washington's military proves<br>and military personnel.<br>tend beyond his political and milita<br>trucial role in the drafting and ratif<br>nsights helped shape the documer                                                                                                    | ss and character continue to<br>ary achievements. As a<br>lication of the United States<br>nt that serves as the bedrock o<br>racter has had a lasting impac                                    |       | George Washington<br>Internet Result<br>https://clintonwhitehouse3.archi<br>This is historical material, "frozen<br>The web site is no longer update<br>to external web sites and some in | in time."<br>d and links          |
|                                                                                                    | leaders to aspire to and influence                                                                                                    |                                                                                                    |       |                                                                                                    | 41.7%                             |
| personal character being of pa                                                                                                    | aramount importance.                                                                                                    |                                                                                                    |       |                                                                                                    |                                   |